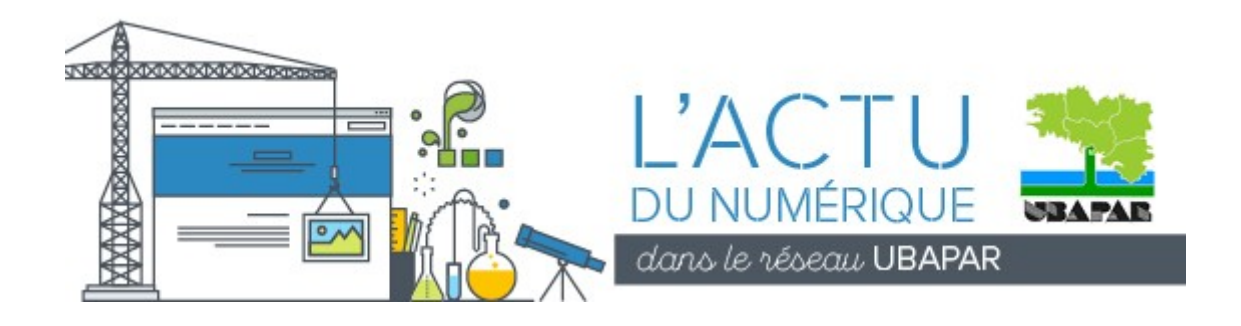

# ACTUALITÉS DU SERVICE INFORMATIQUE

### Prochaine commission informatique et numérique à l'UBAPAR

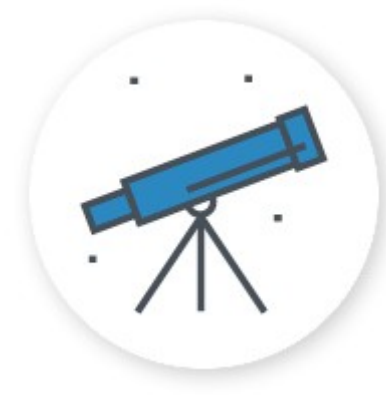

À vos agendas ! La commission Informatique et numérique va se réunir cet automne en utilisant bien sûr des moyens libres et éthiques de communication et de travail collaboratif en ligne. Cette commission est ouverte à tous les bénévoles et salarié.e.s du mouvement désirant élaborer les actions que l'UBAPAR peut entreprendre. Elle réfléchit également à notre positionnement devant les enjeux de société liés au numérique et au monde connecté. Sur ces sujets, tout le monde a son mot à dire, quelque soit son niveau technique, ne vous laissez donc pas impressionner par la thématique et rejoignez-nous.

Jean-Marc prendra contact avec vous pour tester le dispositif de visioconférence en amont et éviter les aléas techniques.

Alors pour établir la meilleure date rassemblant le plus de monde, veuillez répondre à ce sondage, gratuitement proposé par l'association Infini : [Aller au sondage en ligne.](https://date.infini.fr/aJOmHjuQ4uwEJWfm)

#### Dernières nouvelles

- Adhésion de l'UBAPAR à l'[APRIL](http://www.april.org/association)
- Soutien financier de l'UBAPAR à [Framasoft](https://soutenir.framasoft.org/?f=nav)

## DES FORMATIONS POUR PROGRESSER

### Formation de bénévoles

Des outils numériques pour favoriser le travail collaboratif

Une formation pour découvrir les diférentes ofres de services numériques disponibles, en favorisant le recours à des logiciels libres et respectueux de la vie privée, afn de motiver des choix techniques. Une large part du temps de formation sera consacrée à la découverte et à l'expérimentation directe d'outils favorisant la collaboration de groupes d'utilisateurs dans l'accomplissement de leurs projets.

Dates et lieu : Cette formation aura lieu les 5 et 12 octobre 2017 à la maison des [abers à Saint-Pabu](http://osm.org/go/erGLOFeZo-?m=) (29)

Fiche de présentation et inscriptions sur [le site de l'UBAPAR.](http://www.ubapar.bzh/spip.php?article752)

# UNE INFORMATIQUE PLUS PRATIQUE !

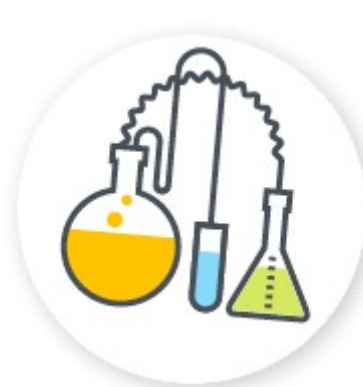

### La prise en main à distance :

On a tous vécu ça. Soudain un message d'erreur vous saute à la figure et vous cause dans un charabia aussi perfde qu'albionesque. Et là, entre deux sanglots, vous vous prenez à rêver d'un technicien ailé déboulant par la fenêtre pour ramener votre machine, de quelques clics et frappes clavier bien sentis, à la docilité et à la francophonie.

Un rêve, vraiment ? Pas tant que cela, car aujourd'hui la

technologie existe pour mettre une personne compétente à votre disposition, pas tout à fait assise à vos côtés, mais néanmoins capable de voir le même écran que vous et d'interagir comme vous avec son clavier et sa souris, et cela même si elle se trouve à l'autre bout du monde. Il faut quand même avoir une machine qui démarre et se connecte à internet, mais les trois quarts des problèmes informatiques peuvent être résolus par cette méthode. L'équipe de l'UBAPAR y a régulièrement recours ainsi que plusieurs adhérents parmi lesquels l'[ULAMIR E Bro](http://ulamir-ebg.org/ulebg/)  [Glazik,](http://ulamir-ebg.org/ulebg/) l'[ADEC56](http://www.adec56.org/spip/index.php) ou le [Centre Forêt Bocage.](http://www.centre-foretbocage.com/)

Intéressé(e) ? Si vous souhaitez en savoir plus sur ce mode d'assistance à la fois économique et écologique, [contactez Jean-Marc.](mailto:jmarc.briand@ubapar.bzh?subject=T%C3%A9l%C3%A9-assistance%20UBAPAR)

## INFORMATRUCS & ASTUCES

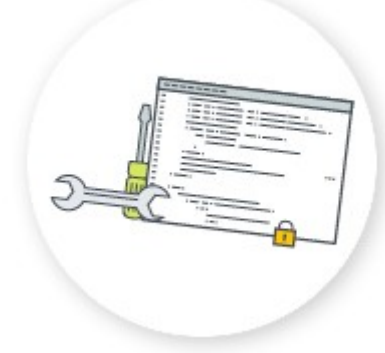

### Se débarrasser des publicités pour une navigation plus fluide

Le navigateur web [Mozilla Firefox](https://www.mozilla.org/fr/firefox/) peut en quelques clics s'enrichir de multiples extensions. Certaines permettent notamment de fltrer les contenus que vous envoient les sites et c'est la spécialité de l'extension [uBlock Origin.](https://addons.mozilla.org/fr/firefox/addon/ublock-origin/)

Naviguer sur internet ne se réduit plus à demander à un site de nous envoyer le contenu d'une de ses pages. Ça c'était aux temps préhistoriques... il y a 20 à 30 ans.

Aujourd'hui, pour la même demande, vous allez recevoir des contenus visibles et invisibles provenant de dizaines de serveurs, destinés à « enrichir » votre page d'encarts publicitaires, de pop-ups (ces cadres volants qui vous sautent à la fgure ou glissent lentement dans un coin de l'écran), mais aussi de traceurs discrets analysant vos faits et gestes pour le compte de dieu sait qui...

Le module uBlock Origin va bloquer ces contenus « tiers » pour ne laisser passer que la matière issue du site que vous visitez, accélérant au passage le chargement de la page et votre navigation. Bien sûr le modèle économique de certains sites repose sur l'affichage de publicités, et vous aurez à tout moment, d'un simple clic, la possibilité de désactiver uBlock Origin pour un site donné. Mais avec ce module, vous refuserez de consentir par défaut à être une cible commerciale.

## LE CONSEIL « COMM »

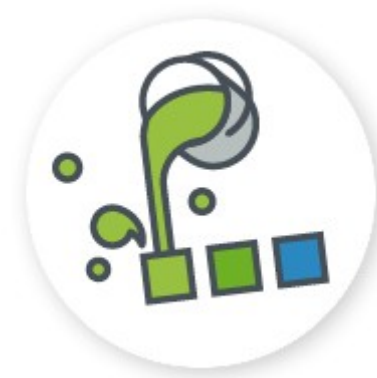

#### Les contrastes

Pour réussir une affiche ou un document de communication, la lisibilité des textes et des motifs devra être particulièrement soignée. Jouer sur les contrastes est un moyen d'aller dans ce sens.

Le contraste est un concept simple : ce qui est en **dessous, ne doit pas perturber la lecture de ce qui est au dessus**.

Si des images, des motifs d'arrière plan peuvent apporter une esthétique essentielle, cela peut nuire au déchifrement de tout ou partie des textes qui s'y superposent. Dans ce cas, il existe un « truc » : mettre un fond à fort contraste juste en dessous du texte, comme un rectangle ou un cercle de couleur, une ombre sous le texte. Pour tester vos couleurs et les contrastes possibles, il existe plusieurs outils en ligne dont

- • [Roue chromatique d'Adobe](https://color.adobe.com/fr/create/color-wheel/)
- [Color scheme designer](http://paletton.com/#uid=1000u0kllllaFw0g0qFqFg0w0aF)
- [Cercle Chromatique accessible](http://gmazzocato.altervista.org/fr/colorwheel/wheel.php)
- [Color Theory Visualizer](https://galactic.ink/sphere/)

De quoi vous guider dans le choix d'une palette de couleurs optimales.

## LA QUESTION DU MOIS

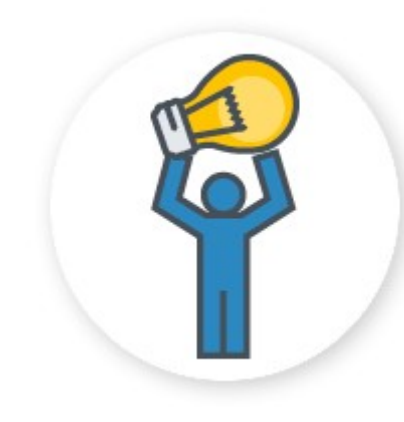

#### C'est quoi Linux ?

Pour celles et ceux qui ont pu interroger ces rebelles refusant d'utiliser les logiciels privateurs installés d'office sur les ordinateurs du marché, leur réponse a dû être du style « Moi ? J'ai installé Linux ! » Or Linux n'est qu'un noyau, le coeur d'un système

d'exploitation libre et gratuit, au code source ouvert. C'est un peu comme un cerveau sans corps autour. Pour réellement pouvoir exploiter votre ordinateur, vous aurez besoin de ce qu'on appelle une distribution GNU/Linux,

c'est à dire qu'en plus d'un noyau pour prendre en compte le matériel dans la boîte, vous aurez toute la chair logicielle pour prendre en compte la personne humaine devant l'écran, qui agit au moyen d'une souris, d'un clavier, d'un touchpad, d'un écran tactile, etc.

Et des distributions GNU/Linux, il en existe des dizaines, généralistes, spécialisées, pour les experts, pour les débutants, pour les enfants, etc. Pour vous faire une idée, allez jeter un oeil au classement par popularité que réalise le site [Distrowatch.](http://distrowatch.com/dwres.php?resource=popularity)

## AILLEURS SUR LE WEB

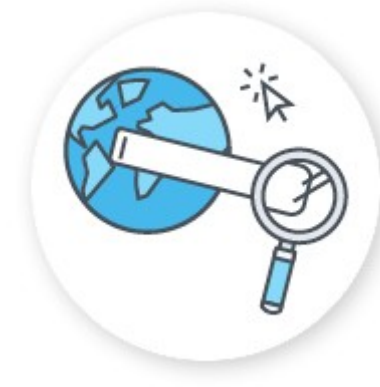

### Campagne « Argent Public ? Code Public ! »

Le 13 septembre 2017 la FSFE (Free Software Foundation Europe) a lancé la campagne « Argent Public ? Code Public ! », avec 31 organisations signataires dont l'April. Signature qui s'inscrit pour l'association française de promotion et de défense du logiciel libre en totale cohérence avec son objectif principal : la priorité au logiciel libre et aux formats ouverts dans les administrations publiques.

Pour en savoir plus et participer, [c'est ici.](https://publiccode.eu/fr/)

#### **Contacts**

Jean-Marc Briand, médiateur informatique : [jmarc.briand@ubapar.bzh](mailto:jmarc.briand@ubapar.bzh) / 02.30.02.22.56 Marie-Hélène Martin, secrétaire-comptable : [ubapar@ubapar.bzh](mailto:ubapar@ubapar.bzh) / 09 62 06 50 52 (le matin, lundi, mardi, jeudi et vendredi)

[www.ubapar.bzh](http://www.ubapar.bzh/)